фИО: Юров Сергей Серафимович двтономная некоммерческая фрганизация высшего образования **«ИНСТИТУТ БИЗНЕСА И ДИЗАЙНА»** ФАКУЛЬТЕТ ДИЗАЙНА И МОДЫ Документ подписан простой электронной подписью Информация о владельце: Должность: ректор Дата подписания: 10.11.2023 15:07:30 Уникальный программный ключ: 3cba11a39f7f7fadc578ee5ed1f72a427b45709d10da52f2f114bf9bf44b8f14

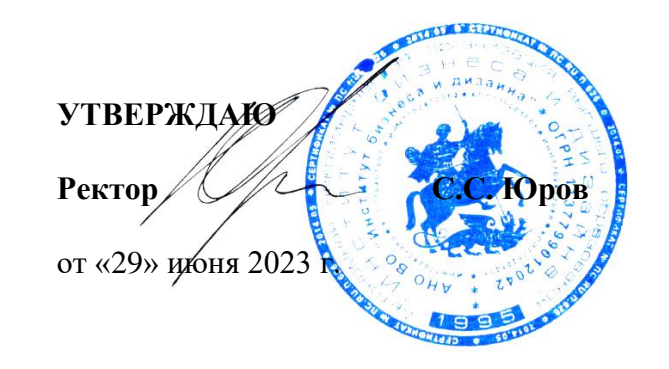

# **РАБОЧАЯ ПРОГРАММА ДИСЦИПЛИНЫ**

# **Б1.В.04 «ТЕОРИЯ И ПРАКТИКА МОНТАЖА»**

**Для направления подготовки:** 54.03.01Дизайн (уровень бакалавриата)

**Типы задач профессиональной деятельности**: *проектный*

> **Направленность (профиль):** «Моушн-дизайн»

> > **Форма обучения**: очная

> > > **Москва 2023**

Разработчик (и): Кортович Андрей Владимирович - доцент кафедры дизайна АНО ВО «Институт бизнеса и дизайна», член Союза художников России, член Союза дизайнеров России.

Рецензент: Михалина Татьяна Николаевна - доцент кафедры дизайна АНО ВО «Институт бизнеса и дизайна», член Союза дизайнеров России.

«20» июня 2023 г. <u>Даланд Дания / А.В. Кортович</u> /  $\mathbf{r}$  ( $\mathbf{r}$ )

Рабочая программа разработана в соответствии с требованиями ФГОС ВО 54.03.01Дизайн (уровень бакалавриата), утв. Приказом Министерства образования и науки РФ № 1015 от 13.08.2020 г.

СОГЛАСОВАНО:

Декан факультета ФДМ /В.В. Самсонова

подпись

Заведующая кафедрой разработчика РПД, доцент, кандидат культурологии

/ Э.М. Андросова/

Протокол заседания кафедры № 3 от «29» июня 2023 г.

# СОДЕРЖАНИЕ

- 1. Цель и задачи дисциплины
- 2. Место дисциплины в структуре ОПОП
- 3. Компетенции, формируемые в результате освоения дисциплины
- 4. Результаты освоения дисциплины обучающимся
- 5. Объем дисциплины и распределение видов учебной работы по семестрам
- 6. Структура и содержание дисциплины
- 7. Примерная тематика курсовых работ
- 8. Фонд оценочных средств по дисциплине
- 9. Учебно-методическое и информационное обеспечение дисциплины
- 10. Материально-техническое обеспечение дисциплины
- 11. Методические рекомендации для обучающихся по освоению дисциплины
- 12. Приложение 1

# **1. ЦЕЛЬ И ЗАДАЧИ ДИСЦИПЛИНЫ**

**Цель:** являются освоение творческих возможностей монтажа и существующих монтажных программ, поиск новых форм монтажа, анализ монтажных соединений на телевидении и в кино и их практическое использование.

#### **Задачи:**

– познакомить студентов с задачами, связанными с применением технологий монтажа;

– выработать у студентов профессиональные навыки самостоятельного монтажного решения;

– сформировать у студентов систематизированные знания в области теории монтажа;

– продемонстрировать и научить грамотно использовать в профессиональной деятельности возможности различных видов монтажных соединений.

# **2. МЕСТО ДИСЦИПЛИНЫ В СТРУКТУРЕ ОПОП**

**2.1. Место дисциплины в учебном плане: Блок:** Блок 1. Дисциплины (модули) **Часть:** Часть, формируемая участниками образовательных отношений **Осваивается:** 6, 7 семестр

# **3. КОМПЕТЕНЦИИ, ФОРМИРУЕМЫЕ В РЕЗУЛЬТАТЕ ОСВОЕНИЯ ДИСЦИПЛИНЫ**

**ПК-1** - способен разрабатывать художественно-технические решения для создания визуальных эффектов в анимационном кино и компьютерной графике;

**ПК-2** - способен реализовывать художественно-технические решения по созданию визуальных эффектов в анимационном кино и компьютерной графике;

**ПК-3** - способен организовывать деятельность специалистов и осуществлять авторский контроль по созданию визуальных эффектов в анимационном кино и компьютерной графике.

# **4. РЕЗУЛЬТАТЫ ОСВОЕНИЯ ДИСЦИПЛИНЫ ОБУЧАЮЩИМСЯ**

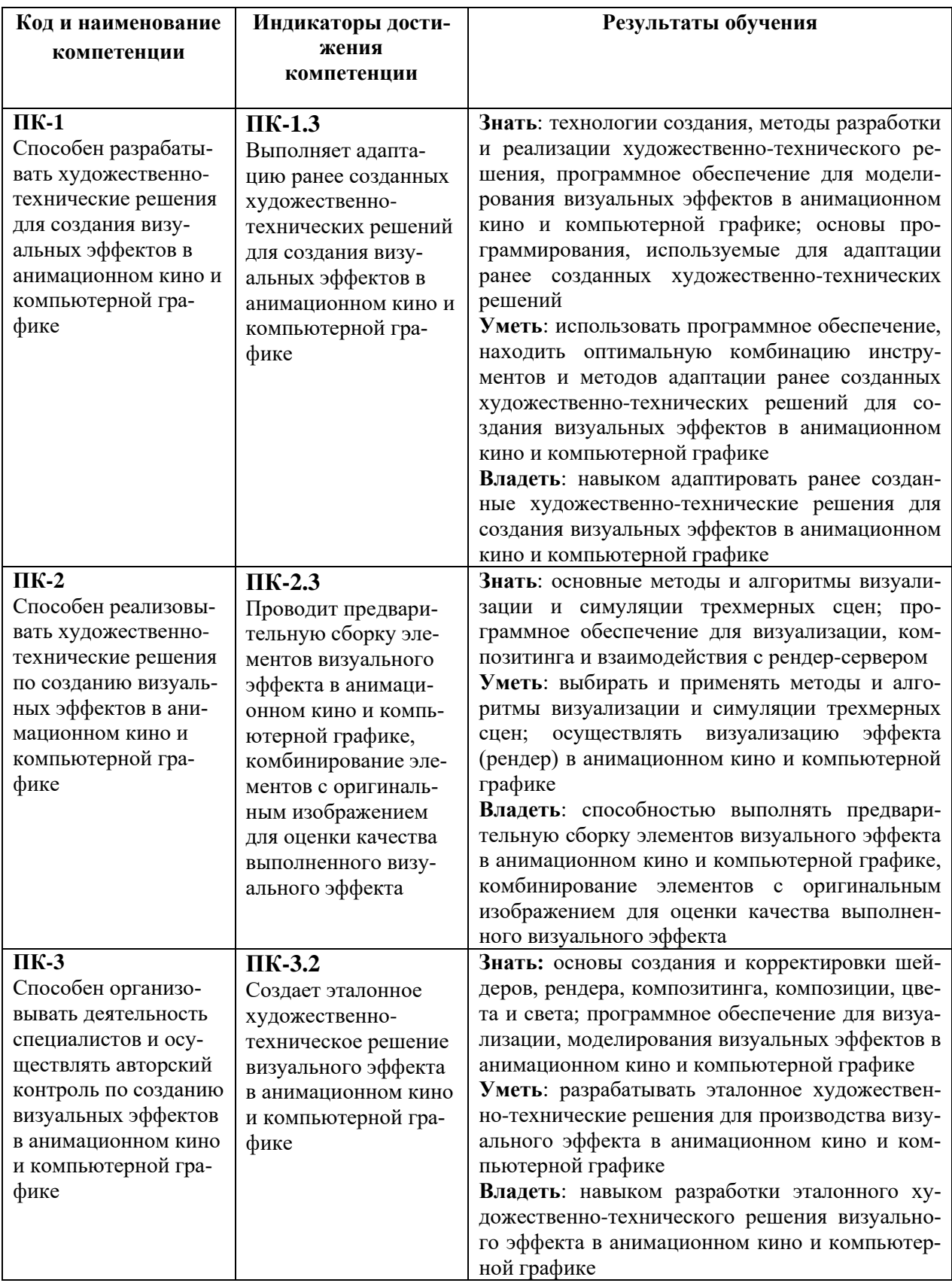

# **5. ОБЪЕМ ДИСЦИПЛИНЫ И РАСПРЕДЕЛЕНИЕ ВИДОВ УЧЕБНОЙ РАБОТЫ ПО СЕМЕСТРАМ**

Общая трудоемкость дисциплины «Теория и практика монтажа» для студентов очной формы обучения, реализуемой в АНО ВО «Институт бизнеса и дизайна» по направлению подготовки 54.03.01 Дизайн, составляет: 8 з.е. / 288 час.

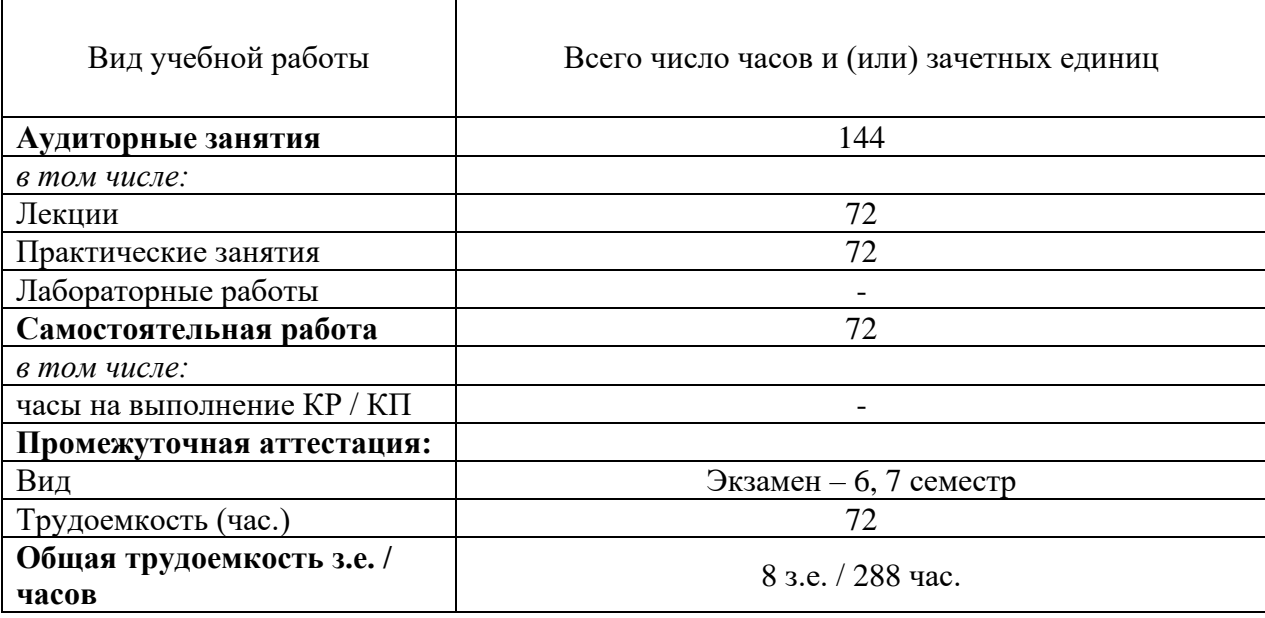

# **6. СТРУКТУРА И СОДЕРЖАНИЕ ДИСЦИПЛИНЫ**

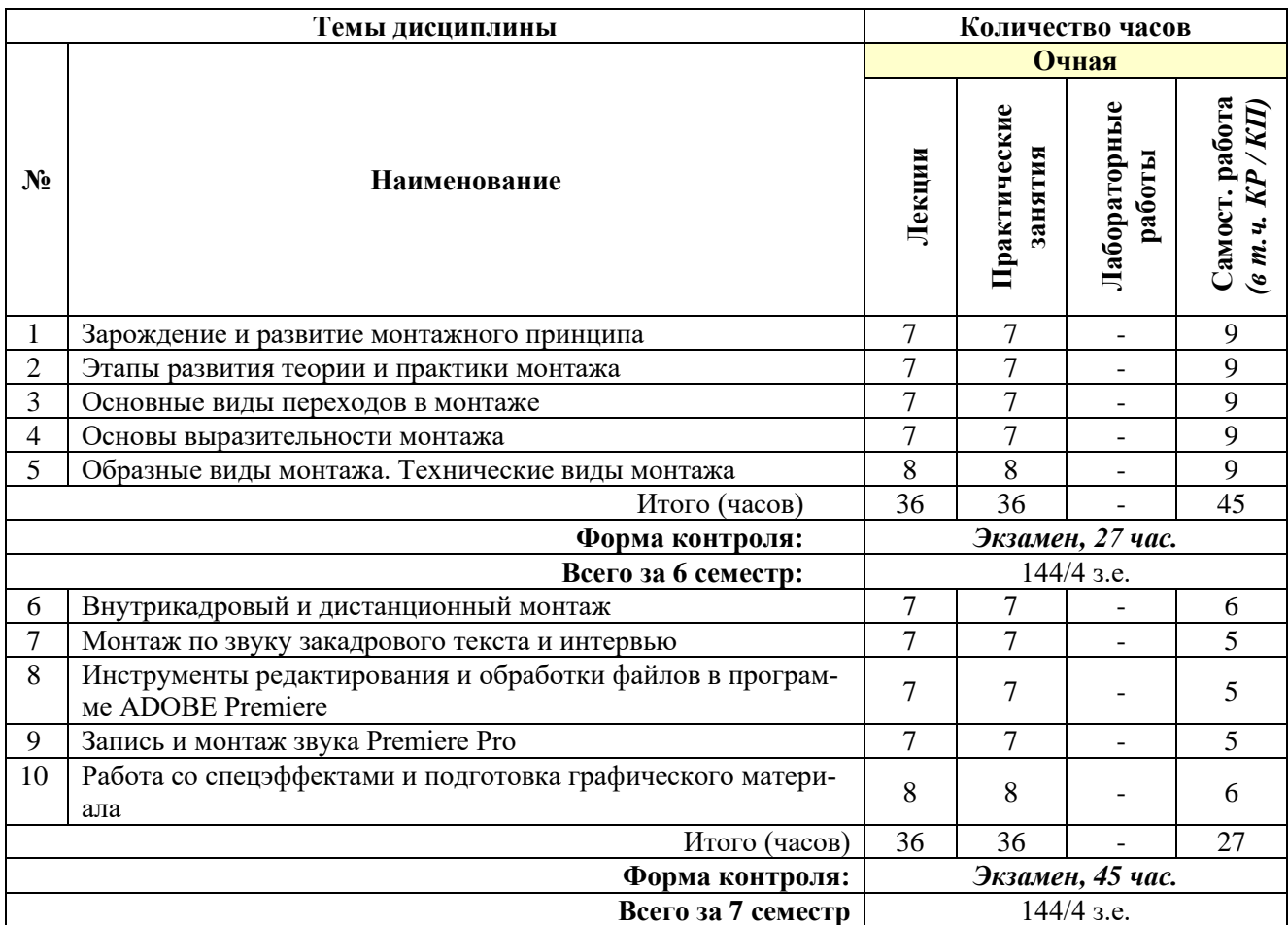

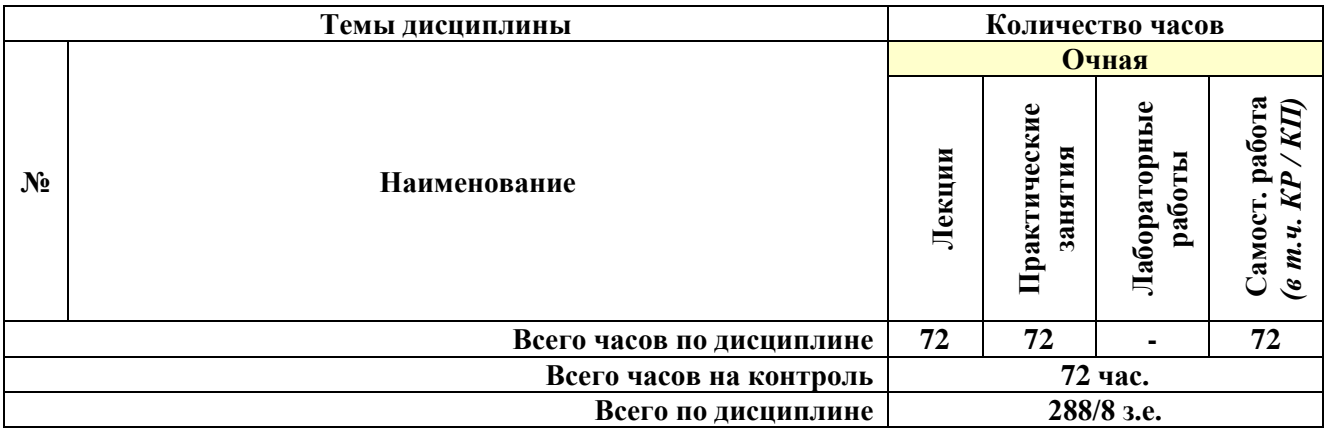

# **СОДЕРЖАНИЕ ТЕМ ДИСЦИПЛИНЫ**

## *Тема №1. Зарождение и развитие монтажного принципа*

Значение термина «монтаж». Первооснова кинематографического монтажа в «Первый фильм» братьев Люмьер. Элементы монтажа в наскальных рисунках. Композиция и монтажное построение целенаправленного внимания зрителя в живописи. Принципы Российской школа монтажа. Кулешов и его вклад в кинематограф. От практики к теории. Открытия эффектов воздействия на зрителей. Формирование теории монтажа. Мышление человека, как прообраз экранного монтажа.

## *Тема №2. Этапы развития теории и практики монтажа*

Освоение метода фиксации звука и изображения. Дикторский, актерский период. Экранное пространство как часть «видимого мира». Период журналистского начала. Повествовательный. Параллельный. Ассоциативный монтаж. Клиповый монтаж. Продюсерское ТВ. Современные монтажные поиски: многослойность, объемность, непредсказуемость, агрессия. Обзор технических средств монтажа.

#### *Тема №3. Основные виды переходов в монтаже*

Переход по действию. Перебивка. Параллельный монтаж. Резкая смена кадра. Совмещение. Рваный монтаж. Появление и уход в затемнение. Растворение. Круг. Вытеснение. Невидимая склейка.

#### *Тема №4. Основы выразительности монтажа*

Крупность плана. Деталь, ракурс, панорама. Монтаж по крупности плана. Кадр как художественное произведение. Композиционное построение кадра. Основные требования к монтажу. Единство направления движения. Монтаж по смещению осей. Монтаж по ориентации в пространстве. Монтаж по оптическим характеристикам. Монтаж по свету. Типология монтажных соединений.

# *Тема №5. Образные виды монтажа. Технические виды монтажа*

Конструктивный монтаж. Художественный монтаж. Параллельный монтаж и его разновидности. Перекрестный монтаж. Ассоциативный монтаж. Линейные виды монтаж. Последовательность сборки. Нелинейный монтаж.

#### *Тема №6. Внутрикадровый и дистанционный монтаж*

Виды внутрикадрового монтажа. Мизансцена, панорамы, тревеллинг. Типы и виды панорам, особенности восприятия, съемки и монтажа.

### *Тема №7. Монтаж по звуку закадрового текста и интервью*

Основные принципы звукового монтажа. Аудиотреки. Изменение громкости звукового клипа. Микширование звука. Музыка, как иллюстрация. Вертикальный монтаж.

# *Тема №8. Инструменты редактирования и обработки файлов в программе ADOBE Premiere*

Интерфейс программы Adobe Premiere Pro CС. Переключение режимов интерфейса. Восстановление интерфейса в стандартное состояние. Подключение и эффективное применение нескольких мониторов. Инструменты визуального и технического контроля коррекции света и цвета. Инструменты коррекции цвета и света. Стандартные инструменты монтажа и дополнительные плагины. Линейные формы микширования и огибающие. Изменение пропорций, кадрирование, изменение скорости. Настройка медиаэкспорта. Работа с Adobe Media Encoder

### *Тема №9. Запись и монтаж звука Premiere Pro*

СНХ, закадровый текст, интершум, музыка, звуковые эффекты. Иерархия дорожек, способы монтажа. Стандартные инструменты работы со звуком, программа Audition. Синергетика аудио-видеоизображения, взаимные дополнения. Косая склейка. Работа с библиотеками звуков. Модификация аудио файлов и звуковых дорожек.

#### *Тема №10. Работа со спецэффектами и подготовка графического материала*

Работа с хромакоем и виртуальными фонами. Обзор эффектов и графических возможностей программы. Работа с масками, треккинг, полиэкран, рир-проекция, кашированный кадр, мозаика. Создание монтажных переходов. Программы создания и вывода титров. Анимация статических изображений. Плоские и объемные объекты компьютерной графики внутри «реального» видеоряда.

# **7. ПРИМЕРНАЯ ТЕМАТИКА КУРСОВЫХ РАБОТ**

Курсовая работа не предусмотрена

#### **8. ФОНД ОЦЕНОЧНЫХ СРЕДСТВ ПО ДИСЦИПЛИНЕ:** Приложение 1.

# **9. УЧЕБНО-МЕТОДИЧЕСКОЕ И ИНФОРМАЦИОННОЕ ОБЕСПЕЧЕНИЕ ДИСЦИПЛИНЫ**

### **9.1. Рекомендуемая литература:**

1. Костюченко, О.А. Творческое проектирование в мультимедиа: монография / О.А. Костюченко. - Москва; Берлин: Директ-Медиа, 2015.

*режим доступа:<http://biblioclub.ru/index.php?page=book&id=429292>*

2. Майстренко, Н.В. Мультимедийные технологии в информационных системах: учебное пособие - Тамбов: Издательство ФГБОУ ВПО «ТГТУ», 2015.

*режим доступа:<http://biblioclub.ru/index.php?page=book&id=444959>*

3. Нужнов, Е.В. Мультимедиа технологии: учебное пособие - Таганрог: Издательство Южного федерального университета, 2016. - Ч. 2. Виртуальная реальность, создание мультимедиа продуктов, применение мультимедиа технологий в профессиональной деятельности. - 180 с.

*режим доступа:<http://biblioclub.ru/index.php?page=book&id=493255>*

4. Светлакова, Е. Ю. Режиссура аудиовизуальных произведений: учебное пособие / Е. Ю. Светлакова. – Кемерово: Кемеровский государственный университет культуры и искусств (КемГУКИ), 2011.

*режим доступа:<https://biblioclub.ru/index.php?page=book&id=228138>*

5. Хатунцев, А. В. Монтаж как одно из средств художественной выразительности ТВ / А. В. Хатунцев. – Москва: Лаборатория книги, 2012*.* 

*режим доступа: https://biblioclub.ru/index.php?page=book&id=141236*

6. Эйзенштейн, С. М. Вертикальный монтаж / С. М. Эйзенштейн. – Москва: Директ-Медиа, 2016.

*режим доступа: https://biblioclub.ru/index.php?page=book&id=437095*

**9.2. Перечень информационных технологий, используемых при осуществлении образовательного процесса по дисциплине (модулю), включая перечень лицензионного и свободно распространяемого программного обеспечения.**

При осуществлении образовательного процесса по данной учебной дисциплине предполагается использование:

#### **Лицензионное программное обеспечение**:

1. Windows 10 Pro Professional (Договор: Tr000391618, Лицензия: V8732726);

2. Microsoft Office Professional Plus 2019 (Договор: Tr000391618, Лицензия: V8732726).

## **Свободно распространяемое программное обеспечение:**

1. Браузер Google Chrome;

2. Браузер Yandex;

3. Adobe Reader - программа для просмотра, печати и комментирования документов в формате PDF

# **9.3. Перечень современных профессиональных баз данных, информационных справочных систем и ресурсов информационно-телекоммуникационной сети «Интернет»**

1. Biblioclub.ru – университетская библиотечная система online

2. Window.edu.ru – единое окно доступа к образовательным ресурсам

3. Demiart портал - форум по работе с Adobe Photoshop, Adobe Illustrator и 3DS maxhttp://demiart.ru

4. Autodesk портал - продукты; поддержка; сообщества

http://www.autodesk.ru/

5. Библиотеки http://junior3d.ru/models.html

6. Модели, галерея, форум http://3ddd.ru/

# **10. МАТЕРИАЛЬНО-ТЕХНИЧЕСКОЕ ОБЕСПЕЧЕНИЕ ДИСЦИПЛИНЫ**

Учебные занятия проводятся в учебных аудиториях для проведения учебных занятий, оснащенные оборудованием и техническими средствами обучения.

Учебная аудитория для проведения учебных занятий, компьютерный класс. Имеют оснащение:

а) учебной мебелью: столы, стулья, доска маркерная учебная;

б) стационарный широкоформатный мультимедиа-проектор Epson EB-X41, экран, колонки;

в) наглядные пособия в цифровом виде, слайд-презентации, видеофильмы, макеты и т.д., которые применяются по необходимости в соответствии с темами (разделами) дисциплины;

г) персональные компьютеры, подключенные к сети «Интернет», с обеспечением доступа в электронную информационно-образовательную среду АНО ВО «Институт бизнеса и дизайна».

Проектная мастерская оснащена:

а) учебной мебелью: столы, стулья, доска маркерная учебная;

б) стационарный широкоформатный мультимедиа-проектор Epson EB-X41, экран, колонки, многофункциональное устройство;

в) наглядные пособия в цифровом виде, слайд-презентации, видеофильмы, макеты и т.д., которые применяются по необходимости в соответствии с темами (разделами) дисциплины;

г) стол проектный большой, коврики для резки макетов, инструменты и оборудование, материалы по видам профессиональной деятельности;

д) персональные компьютеры, подключенные к сети «Интернет», с обеспечением доступа в электронную информационно-образовательную среду АНО ВО «Институт бизнеса и дизайна».Помещение для самостоятельной работы. Аудитория оснащена оборудованием и техническими средствами обучения:

а) учебной мебелью: столы, стулья, доска маркерная учебная;

б) стационарный широкоформатный мультимедиа-проектор Epson EB-X41, экран, колонки;

в) персональные компьютеры, подключенные к сети «Интернет», с обеспечением доступа в электронную информационно-образовательную среду АНО ВО «Институт бизнеса и дизайна».

# **11. МЕТОДИЧЕСКИЕ РЕКОМЕНДАЦИИ ДЛЯ ОБУЧАЮЩИХСЯ ПО ОСВОЕНИЮ ДИСЦИПЛИНЫ**

Помимо лекционных занятий продуктивность усвоения учебного материала во многом определяется интенсивностью и качеством самостоятельной творческой работы студента. Самостоятельная работа предполагает формирование культуры умственного труда, самостоятельности и инициативы в поиске и приобретении знаний; закрепление знаний и навыков, полученных на всех видах учебных занятий; поиск нетривиальных решений; подготовку к предстоящим занятиям, экзаменам; выполнение контрольных заданий. Самостоятельный труд развивает такие качества, как организованность, дисциплинированность, волю, упорство в достижении поставленной цели, вырабатывает умение анализировать факты и явления, учит самостоятельному мышлению, что приводит к развитию и созданию собственного мнения, своих взглядов. Умение работать самостоятельно необходимо не только для успешного усвоения содержания учебной программы, но и для дальнейшей творческой деятельности.

Основу самостоятельной работы студента составляет работа с текстом и изобрази-

тельным материалом, из которой следует определенная последовательность действий. Эти действия стимулируют развитие логического, рационального и творческого подхода к решению типографических задач.

Самостоятельная работа студентов направлена на решение следующих задач:

• формирование творческих умений и навыков при построении различных шрифтовых композиций;

• закрепление теоретического материала, полученного на лекциях;

• освоение графических приёмов и методов при выполнении домашних заданий;

• формирование эстетического вкуса.

В процессе изучения дисциплины «Компьютерные технологии» самостоятельная работа студентов предполагает:

1. Чтение учебной, научной и научно-популярной литературы.

2. Изучение и анализ классических образцов шрифтового искусства, принципов и методов их построения.

3. Подготовка к лекционным и практическим занятиям.

4. Выполнение графических заданий, эскизов.

5. Подготовка к семестровому экзамену-просмотру.

### *Методические рекомендации для обучающихся с ОВЗ и инвалидов по освоению дисциплины*

Обучающиеся из числа инвалидов и лиц с ограниченными возможностями здоровья имеют возможность изучать дисциплину по индивидуальному плану, согласованному с преподавателем и деканатом.

Освоение дисциплины инвалидами и лицами с ограниченными возможностями здоровья осуществляется с использованием средств обучения общего и специального назначения.

При освоении дисциплины инвалидами и лицами с ограниченными возможностями здоровья по индивидуальному плану предполагаются: изучение дисциплины с использованием информационных средств; индивидуальные консультации с преподавателем (разъяснение учебного материала и углубленное изучение материала), индивидуальная самостоятельная работа.

В процессе обучения студентам из числа инвалидов и лиц с ограниченными возможностями здоровья информация предоставляется в формах, адаптированных к ограничениям их здоровья и восприятия информации:

*Для лиц с нарушениями зрения:* 

– в печатной форме увеличенным шрифтом,

– в форме электронного документа (с возможностью увеличения шрифта).

В случае необходимости информация может быть представлена в форме аудиофайла. *Для лиц с нарушениями слуха:*

– в печатной форме,

– в форме электронного документа.

*Для лиц с нарушениями опорно-двигательного аппарата:*

– в печатной форме,

– в форме электронного документа.

Данный перечень может быть конкретизирован в зависимости от контингента обучающихся.

*Приложение 1*

# Автономная некоммерческая организация высшего образования **«ИНСТИТУТ БИЗНЕСА И ДИЗАЙНА»**

Факультет дизайна и моды Кафедра дизайна

# **Фонд оценочных средств**

Текущего контроля и промежуточной аттестации по дисциплине (модулю)

# **Б1.В.04 «ТЕОРИЯ И ПРАКТИКА МОНТАЖА»**

**Для направления подготовки:** 54.03.01 Дизайн (уровень бакалавриата)

**Типы задач профессиональной деятельности**: *проектный*

> **Направленность (профиль):** «Моушн-дизайн»

> > **Форма обучения**: очная

> > > **Москва 2023**

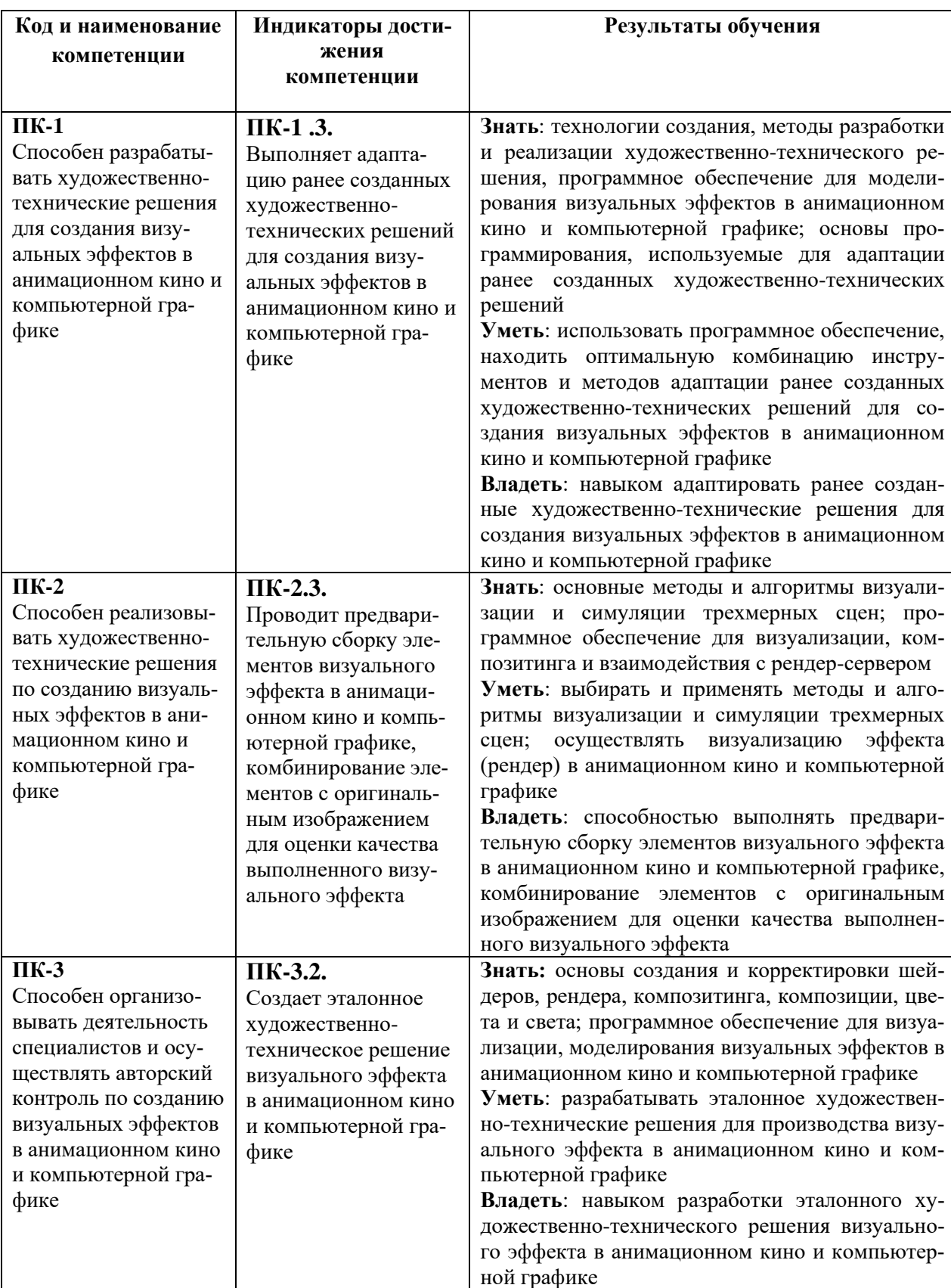

# *Результаты обучения по дисциплине*

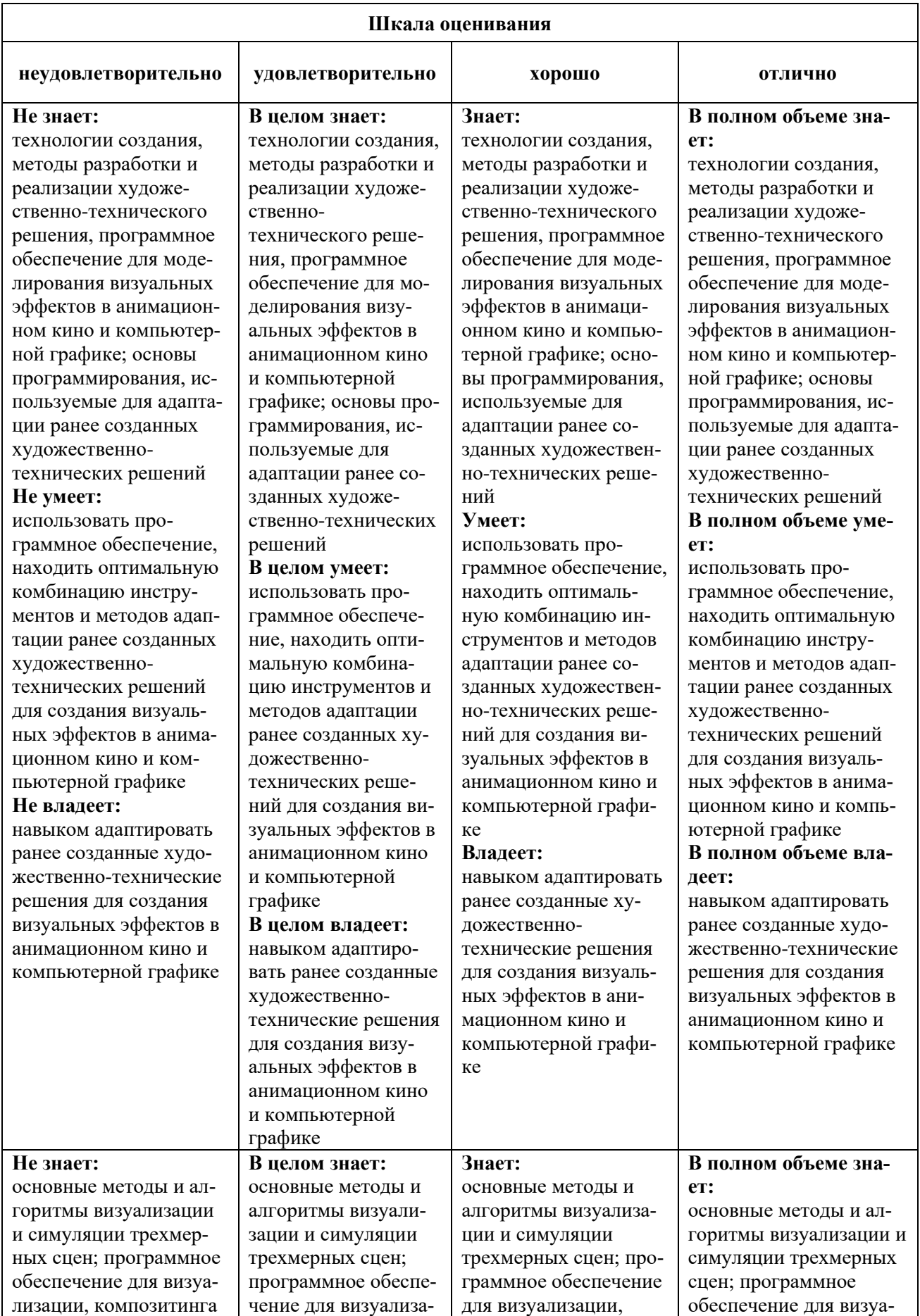

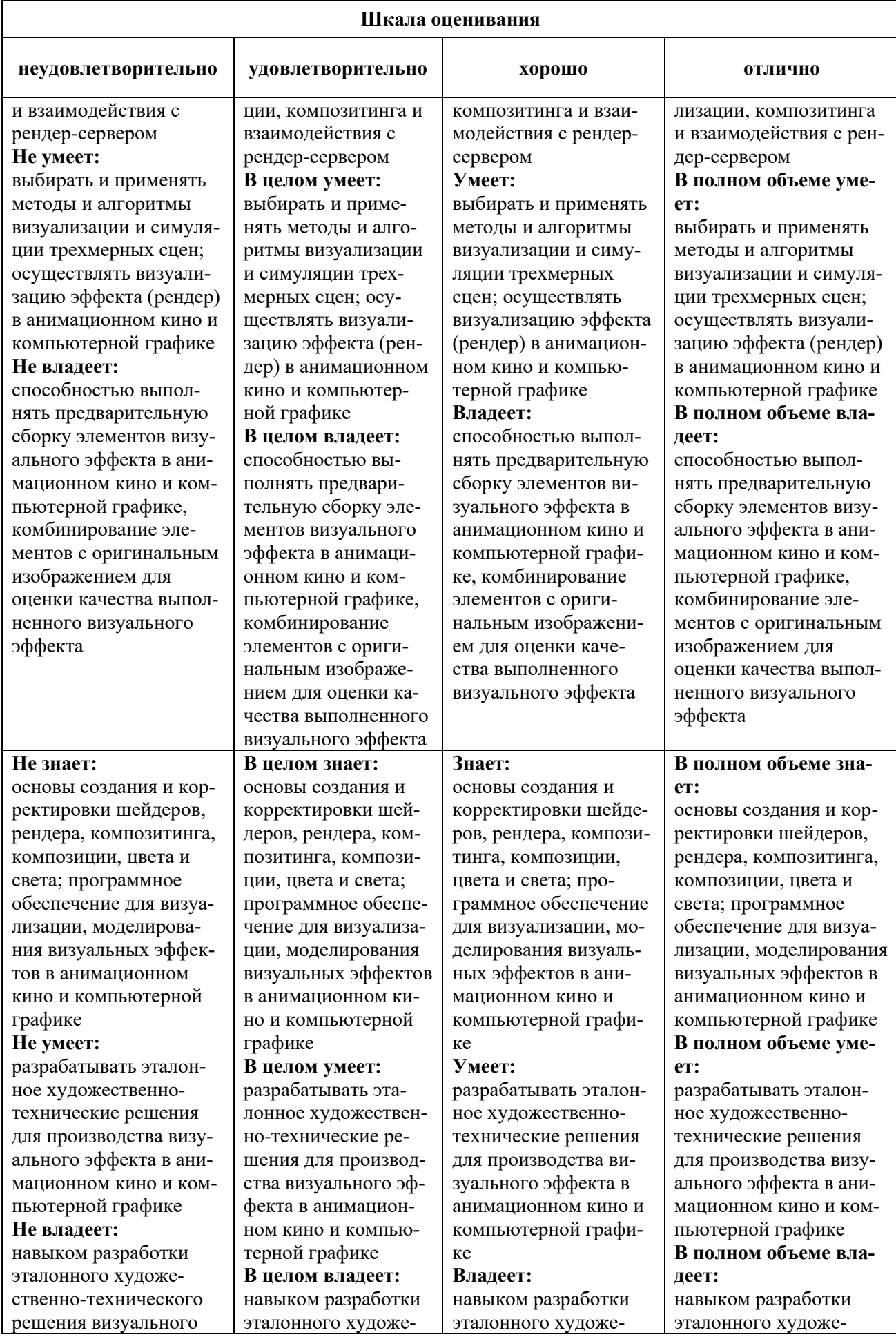

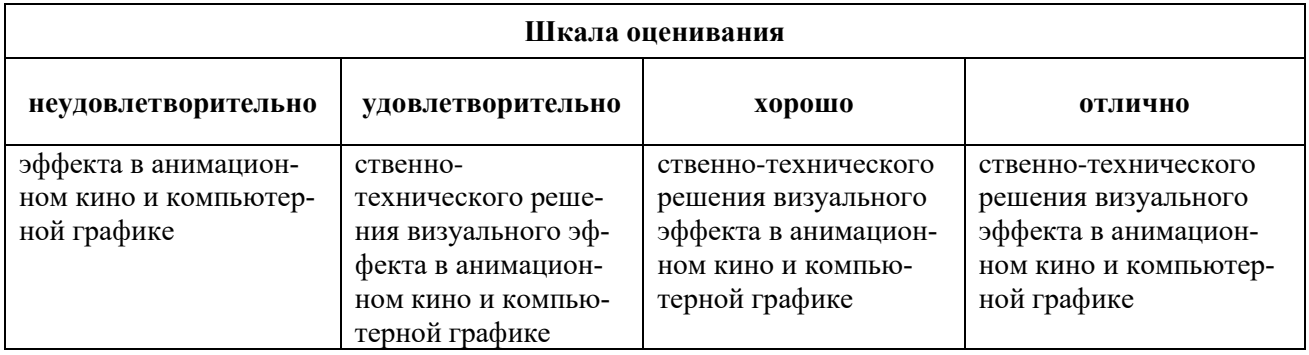

# *Оценочные средства*

# **Задания для текущего контроля**

## *Пример творческого задания, 6 семестр*

1. Практическое построение сцены с несколькими персонажами в различных технологиях.

- 2. Моделирование пространства кадра в экранном повествовании.
- 3. Рассмотрение различных техник прикладной анимации.

# *Пример творческого задания, 7 семестр*

- 1. Упражнение на многослойные съемки сцены с несколькими персонажами.
- 2. Построение пространства кадра и композиции на экране.
- 3. Создание анимационных специальных эффектов в компьютерных программах.

Оценка творческого задания производится по шкале «зачтено» / «не зачтено».

#### **Промежуточная аттестация**

#### *Примерные вопросы к экзамену, 6 семестр*

- 1. Экранное пространство как часть «видимого мира».
- 2. Этапы развития практики и теории монтажа
- 3. Эволюция монтажных теорий
- 4. Крупность планов. Монтаж по крупности.
- 5. Основные составляющие любого экранного произведения.
- 6. Что такое монтаж?
- 7. Что подразумевал под монтажом Л. Кулешов?
- 8. Что главное в кинематографии, по мнению С. Эйзенштейна?
- 9. Типы и виды монтажа
- 10. Монтаж по ориентации в пространстве. Линии взаимодействия.
- 11. Монтаж по направлению движения главного объекта в кадре.
- 12. Визуализация объектов, явлений и действий на экране.
- 13. Монтаж по фазе движущихся объектов в кадре.
- 14. Монтаж по темпу движущихся объектов.
- 15. Монтаж по композиции кадров (по смещению центра внимания).
- 16. Монтаж по свету. Яркость и контрастность изображения.
- 17. Монтаж по цвету. Колористика. Тонировка.
- 18. Монтаж по смещению осей съемки.
- 19. Монтаж по направлению основной движущейся массы в кадре.
- 20. Последовательный и параллельный монтаж.

### *Примерные вопросы к экзамену, 7 семестр*

- 1. Виды монтажа. Перебивка и заклейка.
- 2. Наплыв и микс. Особенности применения многослойных изображений.
- 3. Роль звука в монтаже видео. Принципы монтажа по звуку.
- 4. Роль и задачи компьютерной графики в монтаже (титры, логотипы и т. д.)
- 5. Форматы медиа файлов, кодеки, контейнеры,
- 6. Монтажные системы и программы.
- 7. Хранение и передача медиа файлов. NAS. Файловые системы.
- 8. Размещение и получение медиа файлов из Интернет
- 9. Конверторы медиа файлов.
- 10. Цветокоррекция. Инструменты и программы цветокоррекции.
- 11. Программы и плагины для стабилизации изображения. .
- 12. Форматы кадров.
- 13. Оцифровка аналогового изображения.
- 14. Композиционное решение кадра. Золотое сечение.
- 15. Глубинная мизансцена. Основы построения в кадре.
- 16. Внутрикадровый монтаж. Мизансценирование, панорамирование, тревеллинг.
- 17. Расскадровка как основа съемки. Особенности создания расскадровок.
- 18. Звукокомпоненты в монтаже. Принципы построения звуковых дорожек.
- 19. Монтаж растровых и векторных изображений.
- 20. Работа с библиотеками звуков. Подбор звуков.

# **Критерии оценки при проведении промежуточной аттестации**

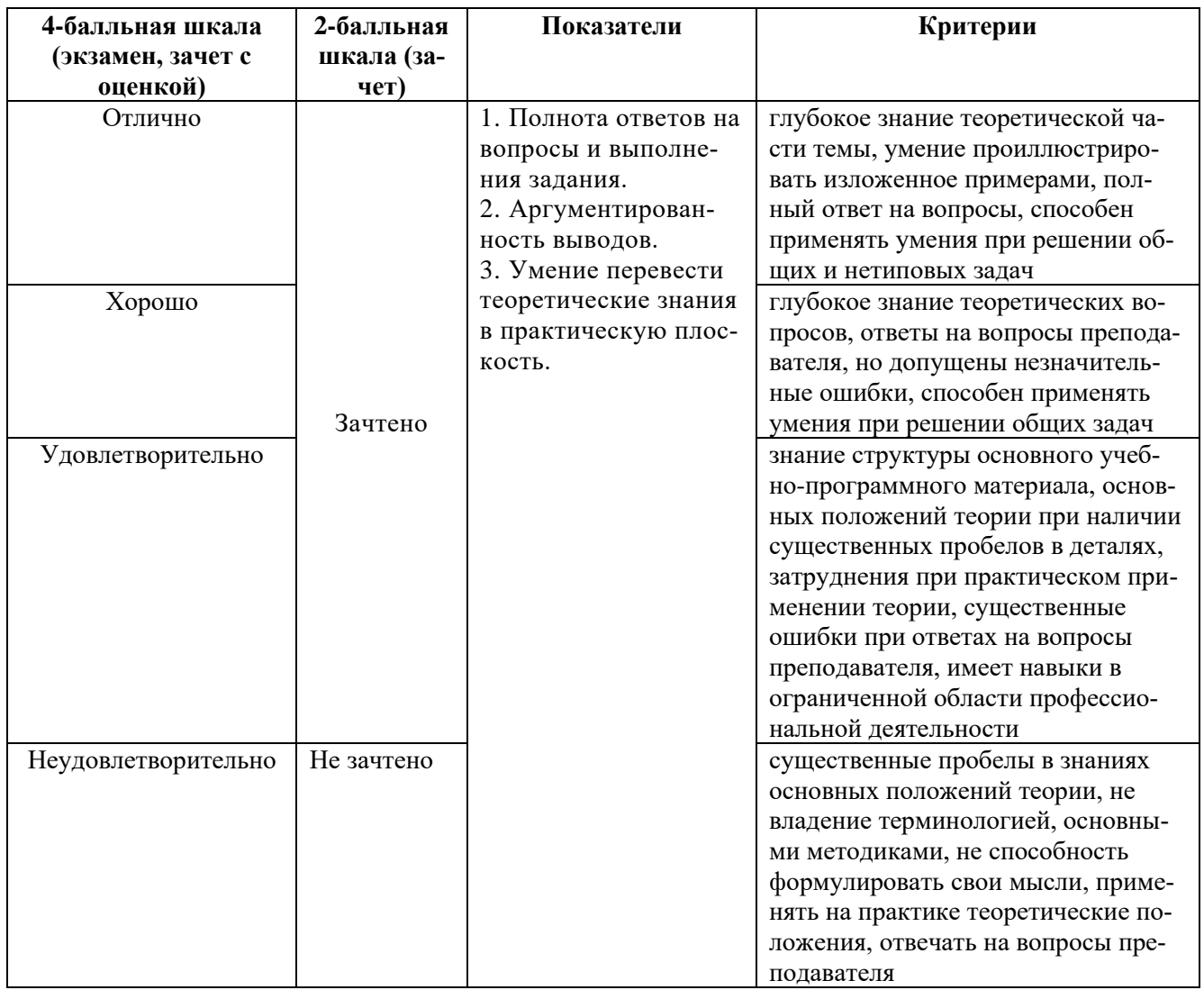

Разработчик: Кортович Андрей Владимирович - доцент кафедры дизайна АНО ВО «Институт бизнеса и дизайна», член Союза художников.

ФОС для проведения промежуточной аттестации одобрен на заседании кафедры дизайна (Протокол заседания кафедры № 3 от «29» июня 2023 г.).